Subject: Re: Output 5 (Label view) Posted by [AJM](https://forum.radicore.org/index.php?t=usrinfo&id=3) on Thu, 25 Feb 2021 10:59:21 GMT [View Forum Message](https://forum.radicore.org/index.php?t=rview&th=3484&goto=7581#msg_7581) <> [Reply to Message](https://forum.radicore.org/index.php?t=post&reply_to=7581)

Sorry, I did mean \_cm\_post\_fetchRow(). You do not have to call ->fetchRow() yourself as that is done automatically within the PDF object when the following line of code in std.output5.inc is called:

\$document = \$pdf->outputPDF\_LabelView(\$resource);

This will keep calling ->fetchRow() and ->\_cm\_post\_fetchRow() until it returns FALSE which signifies EOF.

I have just checked the code and seen that after retrieving the first record with the first call to ->fetchRow() you need to set \$this->skip\_getdata=TRUE so that it skips subsequent database reads and goes straight into \_cm\_post\_fetchRow().

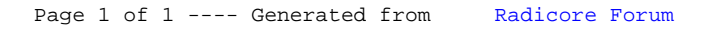